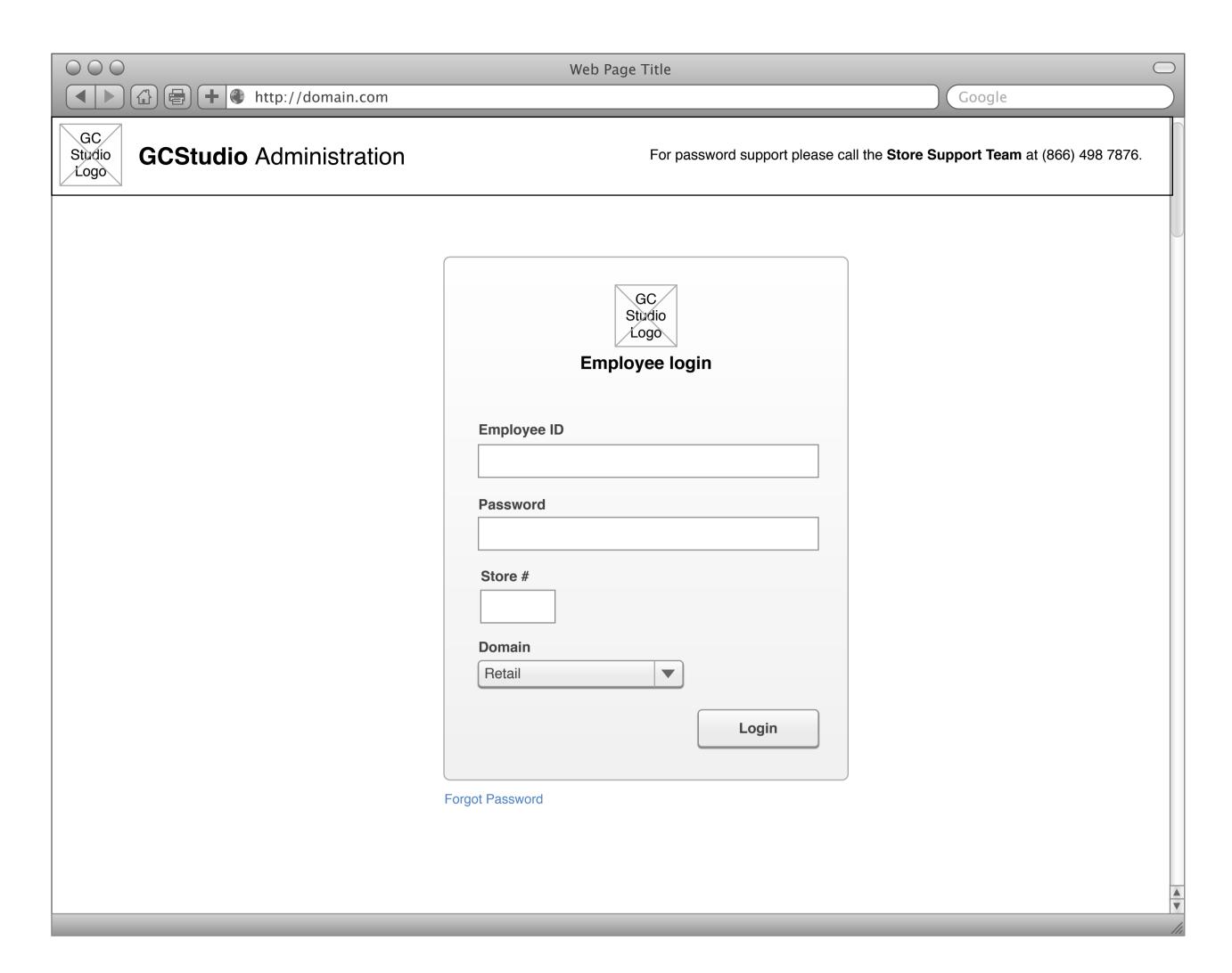

# **Default View**

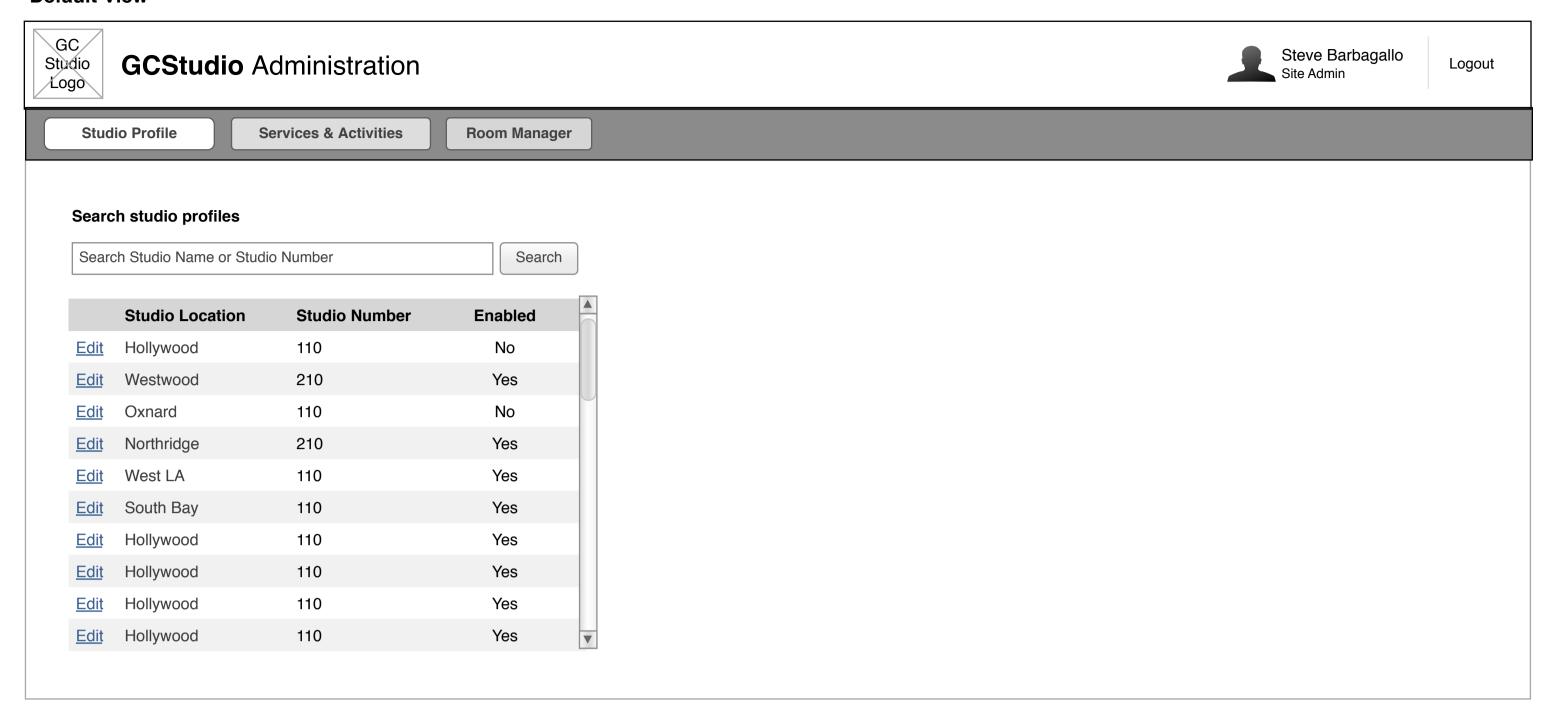

## **Result Found**

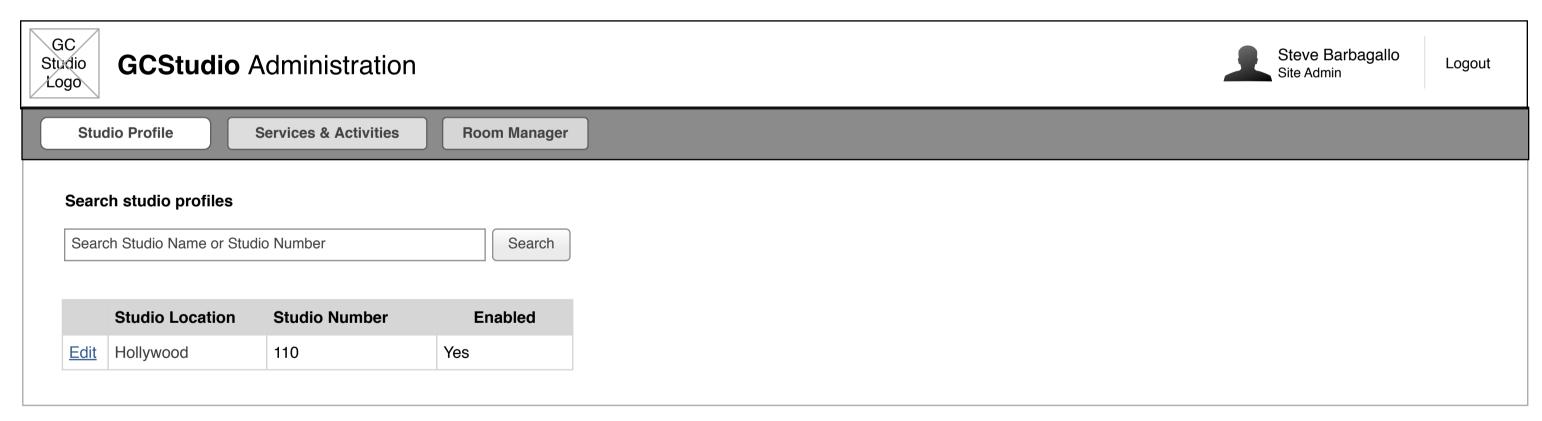

# **Create Profile**

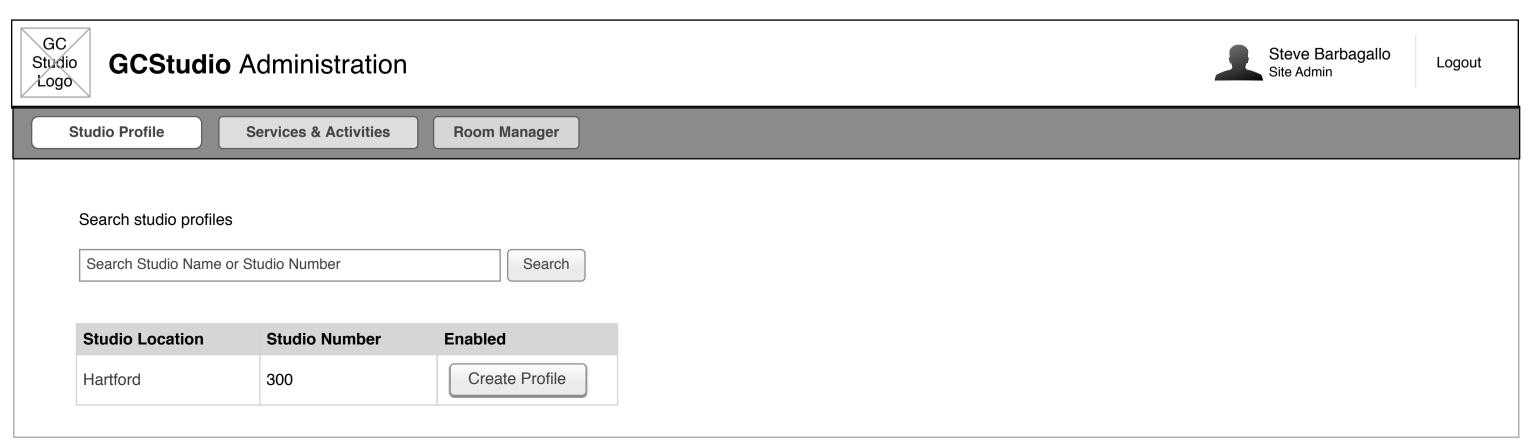

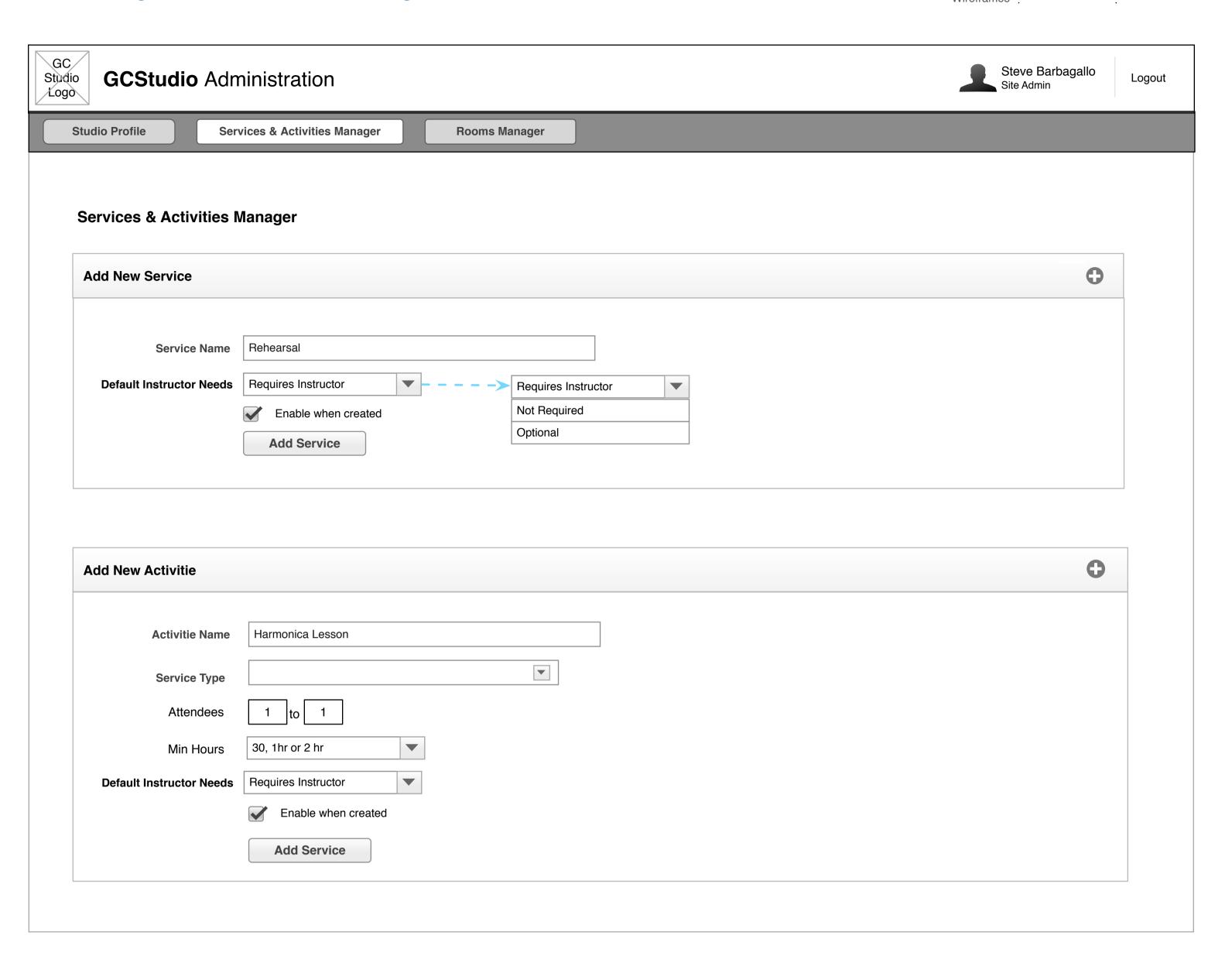

Enabled

Requires Instructor

#### **Added Mode**

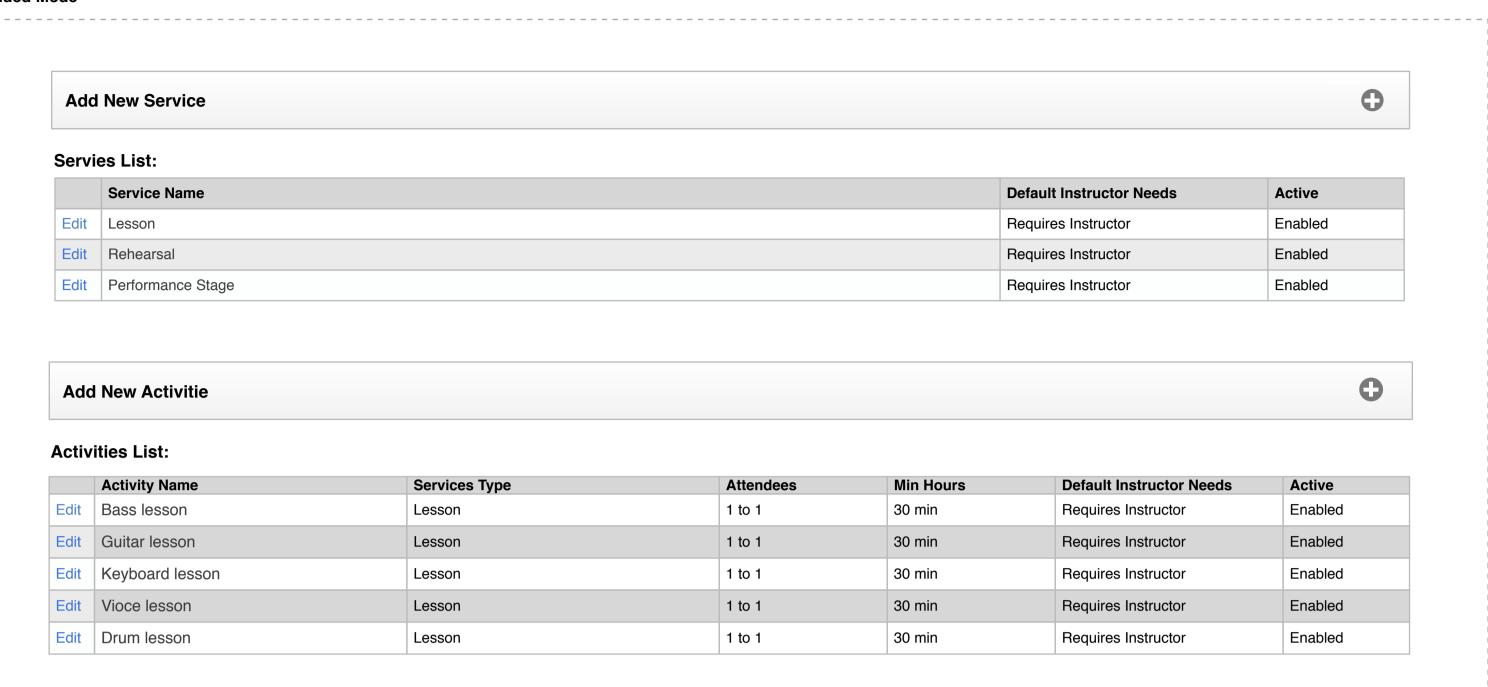

Drum lesson

Lesson

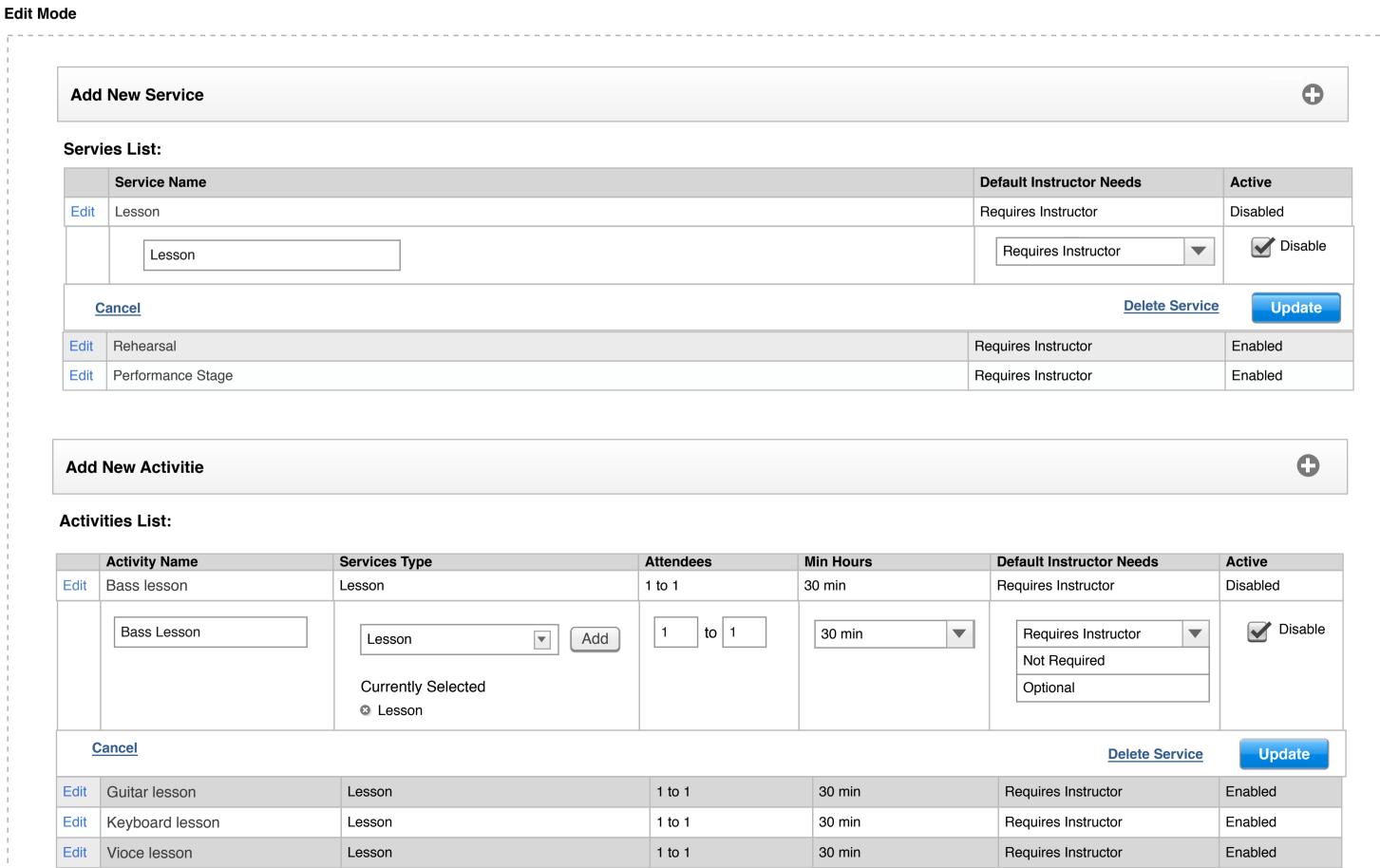

1 to 1

30 min

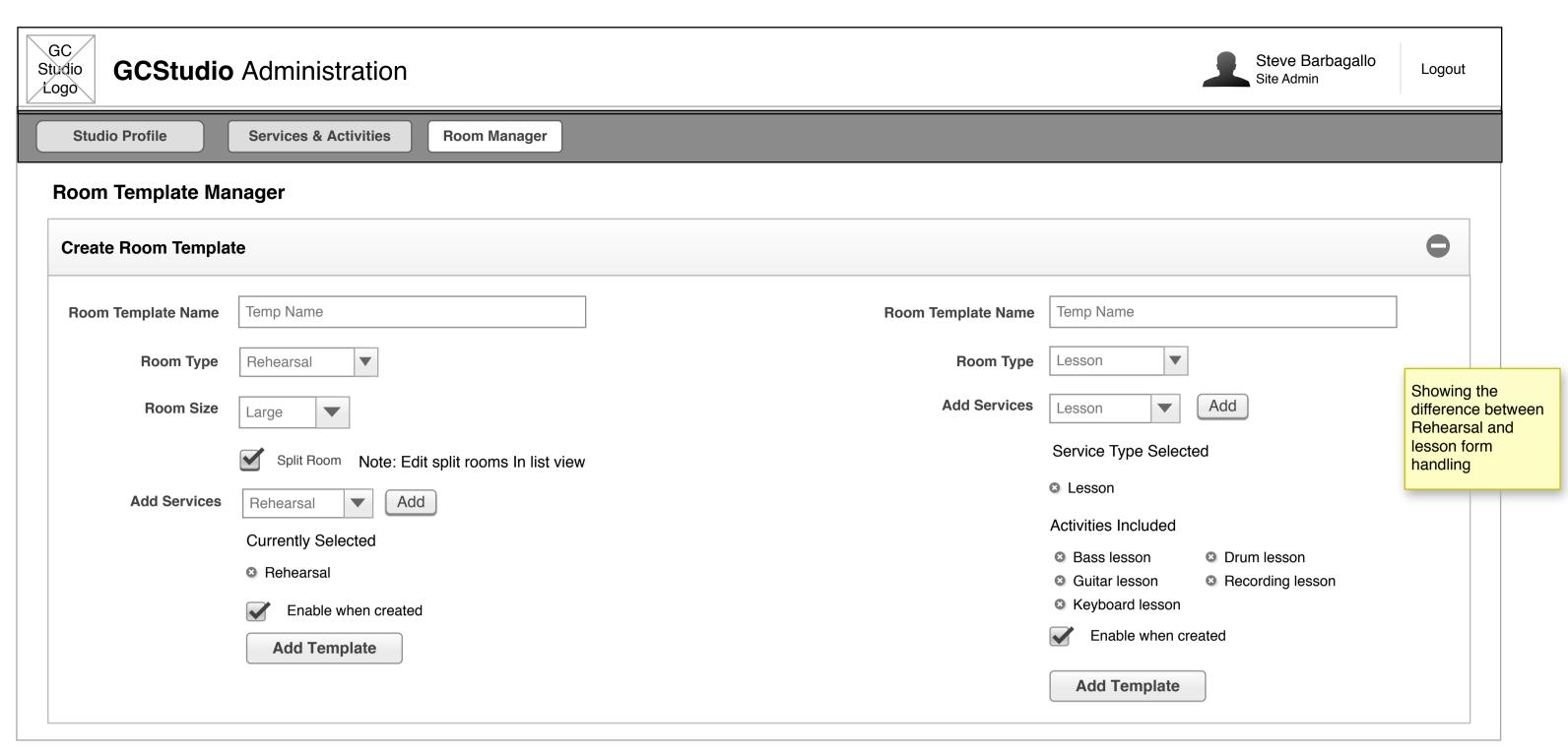

### **Added Mode**

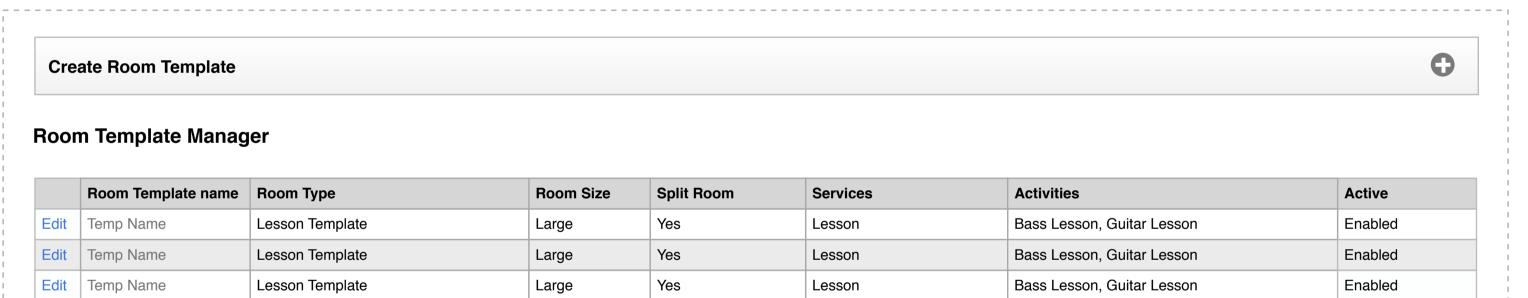

# **Edit Mode**

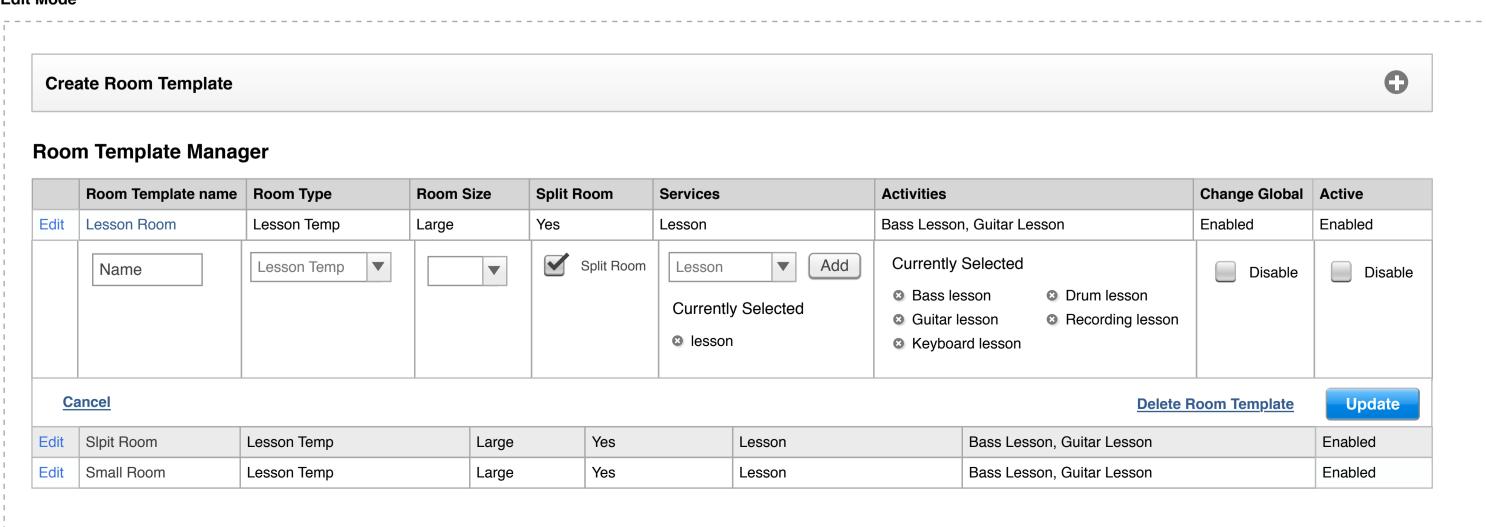